### Chapter 1: Introducing React and UI Design

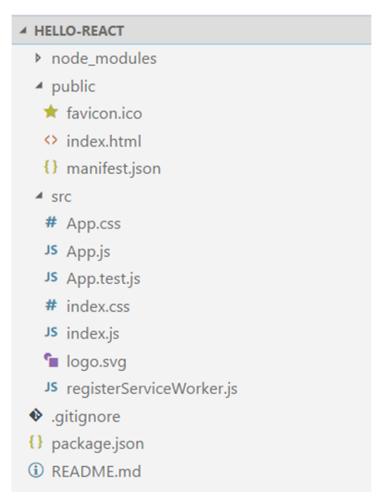

The hello-react folder

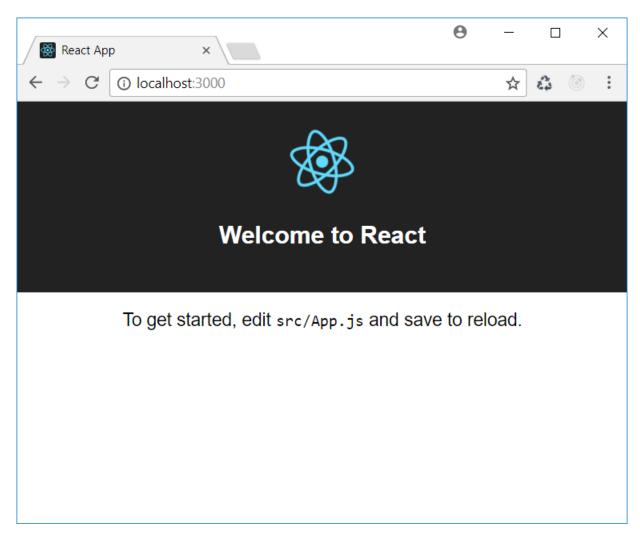

#### Browser on running npm start

| on npm                                                    | _ | × |
|-----------------------------------------------------------|---|---|
| PASS src\App.test.js<br>√ renders without crashing (21ms) |   | ^ |
| Test Suites: 1 passed, 1 total                            |   |   |
| Tests: 1 passed, 1 total                                  |   |   |
| Snapshots: 0 total                                        |   |   |
| Time: 0.938s, estimated 3s                                |   |   |
| Ran all test suites related to changed files.             |   |   |
| Watch Usage                                               |   |   |
| > Press p to filter by a filename regex pattern.          |   |   |
| > Press t to filter by a test name regex pattern.         |   |   |
| > Press q to quit watch mode.                             |   |   |
| > Press Enter to trigger a test run.                      |   | ~ |

Output of npm test

| ▲ BUILD                 |
|-------------------------|
| ▲ static                |
| ▲ css                   |
| # main.c17080f1.css     |
| # main.c17080f1.css.map |
| ⊿ js                    |
| JS main.cc499d2e.js     |
| JS main.cc499d2e.js.map |
| ◢ media                 |
| 👕 logo.5d5d9eef.svg     |
| {} asset-manifest.json  |
| 🖈 favicon.ico           |
| index.html              |
| () manifest.json        |
| JS service-worker.js    |
|                         |

#### The BUILD folder

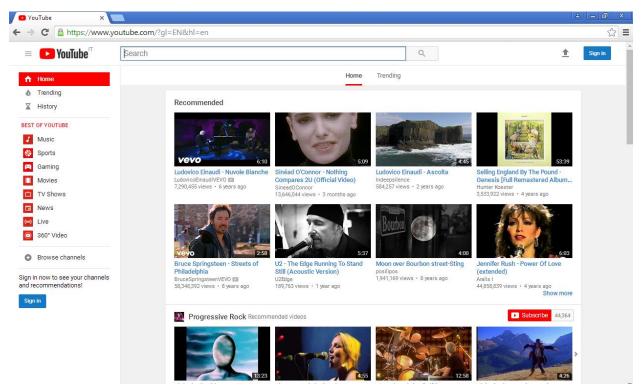

YouTube main page

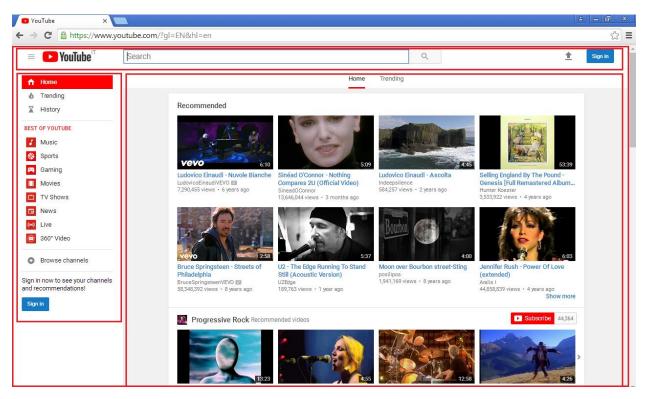

### Highlighted components 1

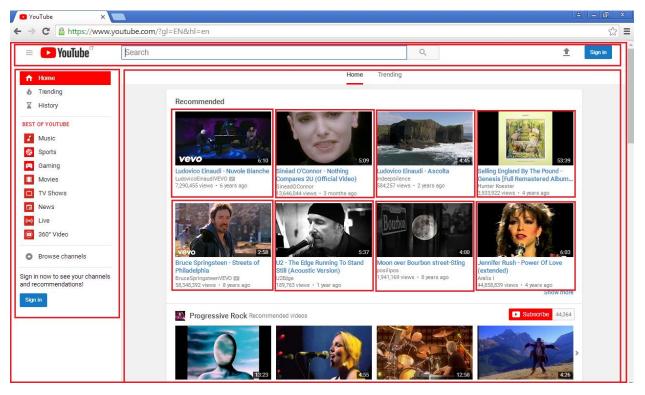

Highlighted components 2

| Wikipedia, the free ency                                                                                                    | ×                                                                                                    |                                                                                                    |                                                                                            | θ -                                                              |           |     |
|----------------------------------------------------------------------------------------------------|----------------------------------------------------------------------------------------------------|----------------------------------------------------------------------------------------------------|--------------------------------------------------------------------------------------------|------------------------------------------------------------------|-----------|-----|
| C Secure                                                                                                    | https://en.wikipedia.org/wiki/Main_Page                                                                                                    |                                                                                                    |                                                                                            | ž                                                                | 63 5      |     |
|                                                                                                    | Main Page Talk                                                                                                    | Read View source View h                                                                                                    |                                                                                            | k Contributions Create                                           | account L | Log |
| TIKIPEDIA<br>Free Encyclopedia                                                                                                    | WIKIPEDIA<br>ASJAN MONTH This November is the Wil                                                                                                    | kipedia Asian Month. Come jo                                                                                                    | in us.                                                                                     |                                                                  | (         | 8   |
| in page<br>Intents<br>Itured content<br>rent events<br>Indom article<br>Inate to wikipedia                                                                                                    | Welcome to Wikipedia,<br>the free encyclopedia that anyone can edit.<br>5,511,886 articles in English                                                                                                    | Arts     Biography     Geography                                                                                                    | History     Mathematics     Science                                                        | <ul><li>Society</li><li>Technology</li><li>All portals</li></ul> |           |     |
| ipedia store<br>raction                                                                                                    | From today's featured article                                                                                                    | In the news                                                                                                    |                                                                                            |                                                                  |           |     |
| ip<br>out Wikipedia<br>mmunity portal<br>cent changes<br>intact page<br>ols<br>ut links here<br>lated changes<br>load file<br>equi links<br>equi links | Bazy Tankersley (1921–2013) was an American breeder of Arabian horses and a newspaper publisher. She<br>was a daughter of Senator Joseph M. McCormick and Congresswoman Ruth Hanna McCormick. Her father<br>died when she was a child, and she moved west when her mother remarried, where she was given a part-<br>Arabian horse. She began working as a reporter at 18, and began her horse breeding operation, Al-Marah<br>Arabians, in 1941. In 1949, she became the publisher of the conservative <i>Washington Times-Herald</i> owned by<br>her uncle, Robert R. McCormick, where she became a friend of Senator Joseph McCarthy. When McCormick<br>demanded she chose between the newspaper and Garwin 'Tank' Tankersley, who became her second<br>husband, she shifted to full-time horse breeding. By 1957 Al-Marah was the largest Arabian horse farm in the<br>United States. Over her career she bred more than 2,800 registered Arabians. Though she was involved with<br>conservative Republican causes as a young woman, she was a strong supporter of environmental causes in<br>the 2 tit century and backed Barack Obama for president in 2008. She was a patron of many charities.<br>(Full article)<br>Recently featured: Ernest Joyce · Myrlostoma · E.T. the Extra-Terresthal<br>Archive · By email · McOre featured articles | Borut Pahor (pictured) is re-e     An earthquake strikes the bo<br>500 people and injuring more     The Paradise Papers—more     The Paradise Papers—more     relating to offshore investmer     In the U.S. community of Sull     killed and 20 others are injure     church.     Amidst reforms by Crown Pril     princes and ministers are arr Recent deaths: Bobby Doerr • T | an, killing over<br>documents<br>6 people are<br>a Baptist<br>an, more than 40 sen<br>ges. | ior Saudi<br>Smith                                               |           |     |
| eate a book<br>wnload as PDF                                                                                                    | Did you know                                                                                                    | On this day                                                                                                    |                                                                                            |                                                                  |           |     |
| ntable version                                                                                                    | Did you known                                                                                                    | November 15: Republic Day in E                                                                                                    | Brazil (1889); Shichi-Go-                                                                  | San in Japan                                                     |           |     |

Wikipedia home page

## Chapter 2: Creating Components

| 👹 React App 🛛 🗙                                             | Θ              | _ |       | × |
|-------------------------------------------------------------|----------------|---|-------|---|
| $\leftrightarrow \rightarrow \mathbf{C}$ (i) localhost:3000 |                | ☆ | £3 () |   |
| The Catal                                                   | og App         |   |       |   |
| Catal                                                       | Og Window Snip |   |       |   |
|                                                             |                |   |       |   |
|                                                             |                |   |       |   |
|                                                             |                |   |       |   |
|                                                             |                |   |       |   |
|                                                             |                |   |       |   |

Our first React component

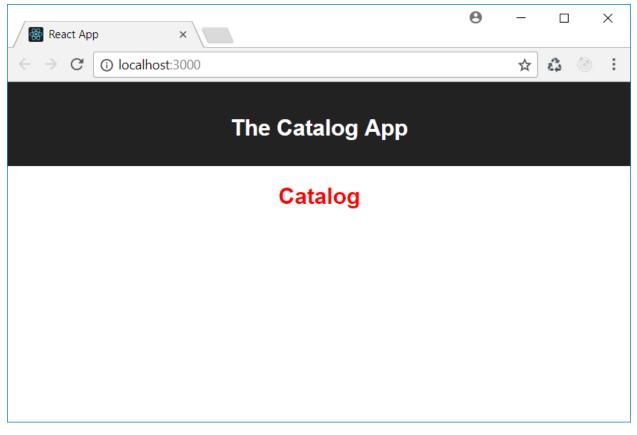

Changing the styles

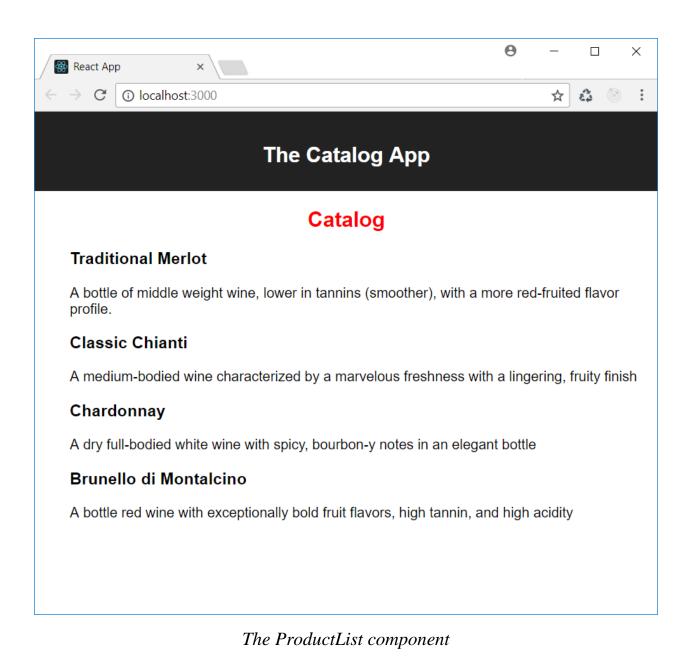

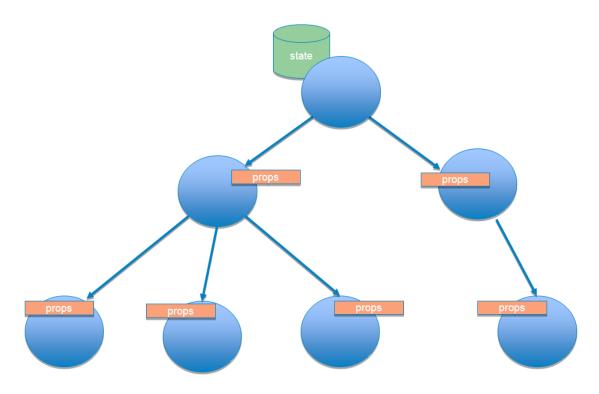

Data propagation in a component hierarchy

# Chapter 3: Managing User Interactivity

| React App ×                                                                       | e       | •       | -                    |        |    | × |
|-----------------------------------------------------------------------------------|---------|---------|----------------------|--------|----|---|
| $\leftrightarrow \rightarrow \mathbb{C}$ (i) localhost:3000                       |         | ☆       | 43                   | 0      | G  | : |
| localhost:3000 says:                                                              | ×       |         |                      |        |    |   |
| 5.3                                                                               |         |         |                      |        |    |   |
| ок                                                                                |         |         |                      |        |    |   |
| wine Catalog                                                                      |         |         |                      |        |    |   |
| Traditional Merlot                                                                |         |         |                      |        |    |   |
| A bottle of middle weight wine, lower in tannins (smoother), with a more rec      | l-fruit | ted fl  | avor                 | profil | e. |   |
| Classic Chianti                                                                   |         |         |                      |        |    |   |
| A medium-bodied wine characterized by a marvelous freshness with a linge          | ering   | , fruit | y <mark>fin</mark> i | sh     |    |   |
| Chardonnay                                                                        |         |         |                      |        |    |   |
| A dry full-bodied white wine with spicy, bourbon-y notes in an elegant bottle     |         |         |                      |        |    |   |
| Brunello di Montalcino                                                            |         |         |                      |        |    |   |
| A bottle of red wine with exceptionally bold fruit flavors, high tannin, and high | h ac    | idity   |                      |        |    |   |
|                                                                                   |         |         |                      |        |    |   |
|                                                                                   |         |         |                      |        |    |   |

Clicking on a product

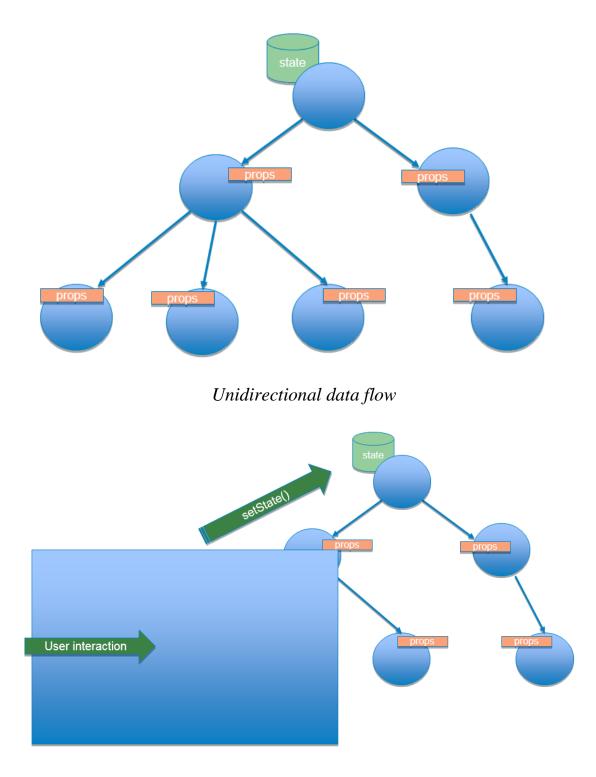

Triggering change

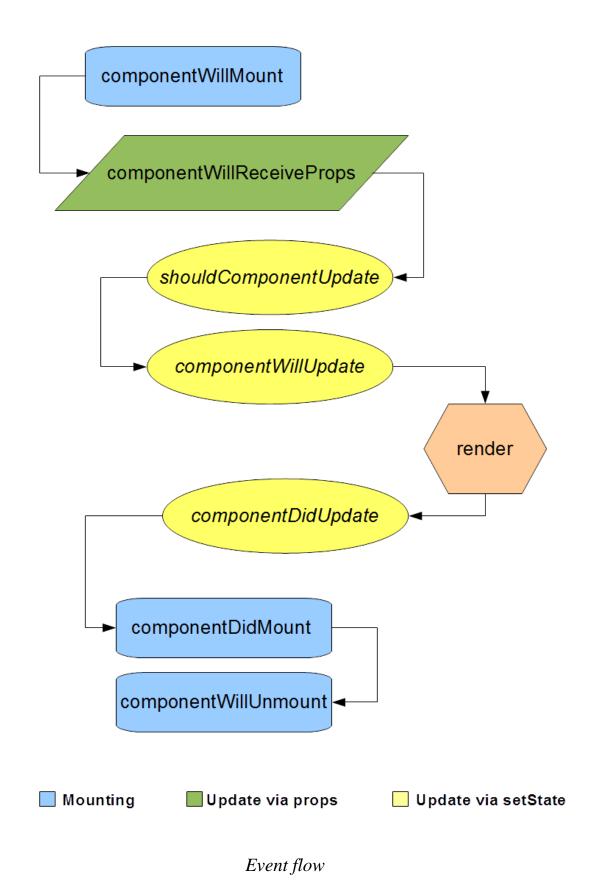

| React App ×                                                                                                    | <b>0</b> – 🗆 >                                        |
|----------------------------------------------------------------------------------------------------|-------------------------------------------------------|
| → C ③ localhost:3000                                                                                                    | A 💿 😋                                                 |
| The Cart App                                                                                                    |                                                       |
| Wine Catalog<br>Traditional Merlot<br>A bottle of middle weight wine, lower in tannins (smoother), with a more red-fruited flavor<br>profile.<br>Add to cart                                                     | Cart<br>Traditional Merlot (2)<br>Classic Chianti (1) |
| Classic Chianti A medium-bodied wine characterized by a marvelous freshness with a lingering, fruity finish Add to cart Chardonnay A dry full-bodied white wine with spicy, bourbon-y notes in an elegant bottle |                                                       |

Adding the quantity feature to a cart

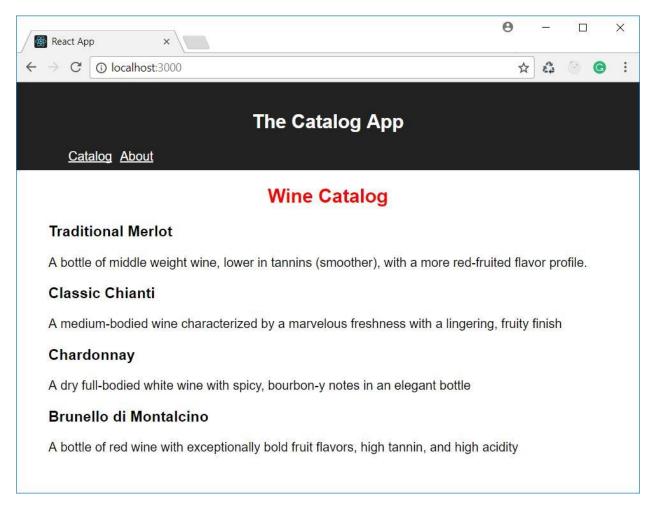

Adding a navigation bar

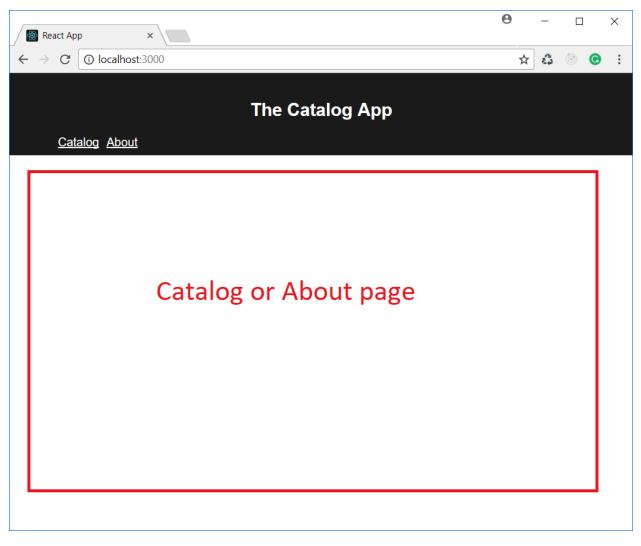

A new view

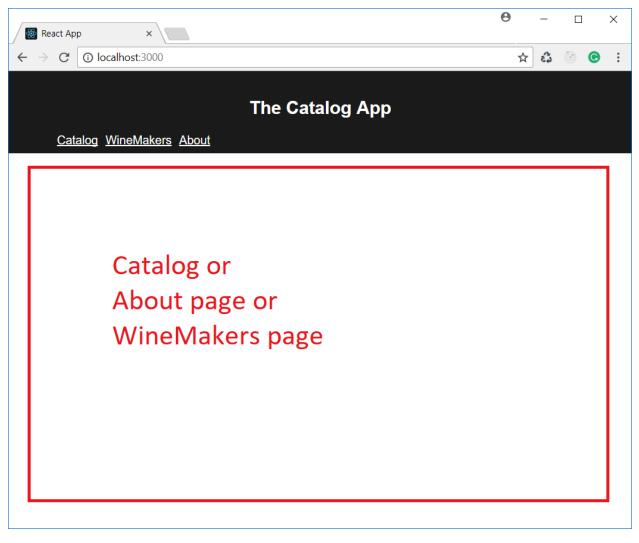

Nested views